## **XML\_GetElementsByTagName**

## Funkcia %XML\_GetElementsByTagName

## **Deklarácia**

**Funkcia** Funkcia vráti handle na zoznam potomkov XML elementu vyhovujúcich zadaným parametrom.

```
INT %XML_GetElementsByTagName(
  INT in node,
   TEXT in mask,
[ TEXT in namespace := "" ]
 )
```
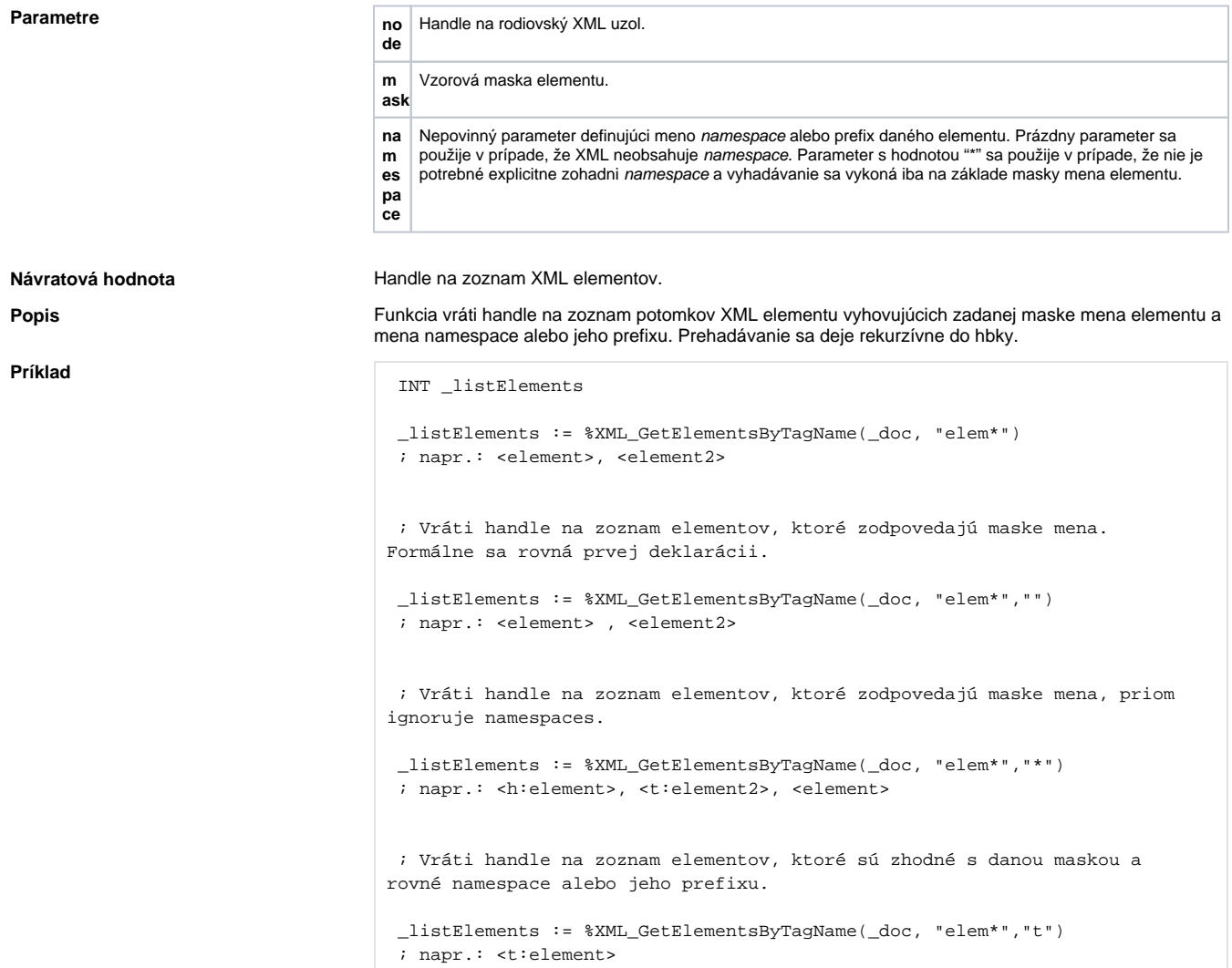

**Súvisiace stránky:**

[Funkcie pre prácu s XML súbormi](https://doc.ipesoft.com/pages/viewpage.action?pageId=84349724) [Argumenty funkcie - typy](https://doc.ipesoft.com/display/D2DOCV22SK/Argumenty+funkcie+-+typy)